## **Tadeusz Nalepa – Absolutnie (1991)**

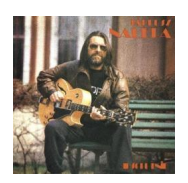

 *1. Wiara w nowy dzien 2. Co to za czlowiek 3. Zanim odnalazlem cie 4. Biegniesz tu 5. Pukam do drzwi twego snu 6. Wara od mych marzen 7. Sluchaj rytmu 8. Spokojnie swoje snij 9. Tobie mowie dzis 10. Noca puka ktos 11. Ucisz leki* Muzycy: Tadeusz Nalepa – gitara, śpiew Grażyna Dramowicz – śpiew Marek Raduli – gitara Dariusz Janus – instrumenty klawiszowe Tomasz "Kciuk" Jaworski – gitara basowa Marek Surzyn – perkusja Tomasz Szukalski – saksofon

Najważniejszą recenzją jest dla mnie telefoniczna recenzja mojego syna. Bo pierwszy egzemplarz, który dorwałem, wysłałem mu, oczywiście, do Ameryki. Powiedział: ojciec, zaskoczyłeś mnie bardzo, spodziewałem się czegoś innego... Tadeusz Nalepa , blues.pl

Absolutnie – solowy album muzyczny polskiego gitarzysty i wokalisty Tadeusza Nalepy. Nagrania na LP zarejestrowano w Studiu "Tonpress" w Warszawie. Muzykę do wszystkich utworów napisał Tadeusz Nalepa, teksty piosenek – Bogdan Loebl. Winylowy LP i CD zostały wydane przez Polskie Nagrania Muza w 1991. Na płycie winylowej jest tylko dziesięć nagrań, wydanie kompaktowe poszerzono o utwory "Co tam jest" i "Ucisz lęki". ---wiki

download: uploaded anonfiles yandex 4shared solidfiles mediafire mega filecloudio divshare

back